## **CS 5154**

# **Test Automation**

Owolabi Legunsen

**The following are modified versions of the publicly-available slides for Chapter 3 in the Ammann and Offutt Book, "Introduction to Software Testing" (**http://www.cs.gmu.edu/~offutt/softwaretest)

# **What is Test Automation?**

The use of software to control the execution of tests, the comparison of actual outcomes to predicted outcomes, the setting up of test preconditions, and other test control and test reporting functions

Reduces cost

- Reduces human error
- $\square$  Reduces variance in test quality from different individuals
- $\Box$  Significantly reduces the cost of regression testing

# **Software Testability (3.1)**

The degree to which a system or component facilitates the establishment of test criteria and the performance of tests to determine whether those criteria have been met

- $\Box$  Plainly speaking how hard it is to find faults in the software
- **D Testability is dominated by two practical problems** 
	- How to provide the test values to the software
	- How to observe the results of test execution

# **Observability and Controllability**

#### Observability

How easy it is to observe the behavior of a program in terms of its outputs, effects on the environment and other hardware and software components

– Software that affects hardware devices, databases, or remote files have low observability

#### Controllability

How easy it is to provide a program with the needed inputs, in terms of values, operations, and behaviors

- Easy to control software with inputs from keyboards
- Inputs from hardware sensors or distributed software is harder

# **Components of a Test Case (3.2)**

 $\Box$  A test case is a multipart artifact with a definite structure

**D** Test case values

The input values needed to complete an execution of the software under test

#### Expected results

The result that will be produced by the test if the software behaves as expected

– A *test oracle* uses expected results to decide whether a test passed or failed

# **Affecting Controllability and Observability**

Prefix values

Inputs necessary to put the software into the appropriate state to receive the test case values

Postfix values

Any inputs that need to be sent to the software after the test case values are sent

- *1. Verification Values* : Values needed to see the results of the test case values
- *2. Exit Values* : Values or commands needed to terminate the program or otherwise return it to a stable state

### **Quiz: How do these map to RIPR?** Expected Results:

**D Test Case Values:** 

Prefix Values:

Postfix Values:

Introduction to Software Testing, Edition 2 (Ch 3) © Ammann & Offutt 7

**How do these map to RIPR?**

D Prefix Values: Reachability

Test Case Values: Infection

Postfix Values: Propagation

Expected Results: Revealbility

# **Putting Tests Together**

#### **D** Test case

The test case values, prefix values, postfix values, and expected results necessary for a complete execution and evaluation of the software under test

Test set

A set of test cases

Executable test script

A test case that is prepared in a form to be executed automatically on the test software and produce a report

## **Test Automation Framework (3.3)**

A set of assumptions, concepts, and tools that support test automation

# **What is JUnit?**

- Open source Java testing framework used to write and run repeatable automated tests
- □ JUnit is open source (junit.org)
- **A structure for writing test drivers**
- D JUnit features include:
	- Assertions for testing expected results
	- Test features for sharing common test data
	- Test suites for easily organizing and running tests
	- Graphical and textual test runners
- D Unit is widely used in industry

□ JUnit can be used as stand alone Java programs (from the command line) or within an IDE such as Eclipse

# **JUnit Tests**

□ JUnit can be used to test ...

- … an entire object
- … part of an object a method or some interacting methods
- … interaction between several objects
- $\Box$  It is primarily intended for unit and integration testing, not system testing
- **Each test is embedded into one test method**
- □ A test class contains one or more test methods
- □ Test classes include :
	- A collection of test methods
	- Methods to set up the state before and update the state after each test and before and after all tests
- **Get started at junit.org**

# **Writing Tests for JUnit**

- □ Need to use methods of the junit.framework.assert class
	- javadoc gives a complete description of its capabilities
- Each test method checks a condition (assertion) and reports to the test runner whether the test failed or succeeded
- □ The test runner uses the result to report to the user (in command line mode) or update the display (in an IDE)
- All of the methods return void

A few representative methods of junit.framework.assert

- *assertTrue (boolean)*
- *assertTrue (String, boolean)*
- *fail (String*)

## **JUnit Test Fixtures**

#### □ A test fixture is the state of the test

- Objects and variables that are used by more than one test
- Initializations (*prefix* values)
- Reset values (*postfix* values)
- □ Different tests can use the objects without sharing the state
- Objects used in test fixtures should be declared as instance variables
- $\Box$  They should be initialized in a @Before method
- $\Box$  Can be deallocated or reset in an  $\Box$  After method

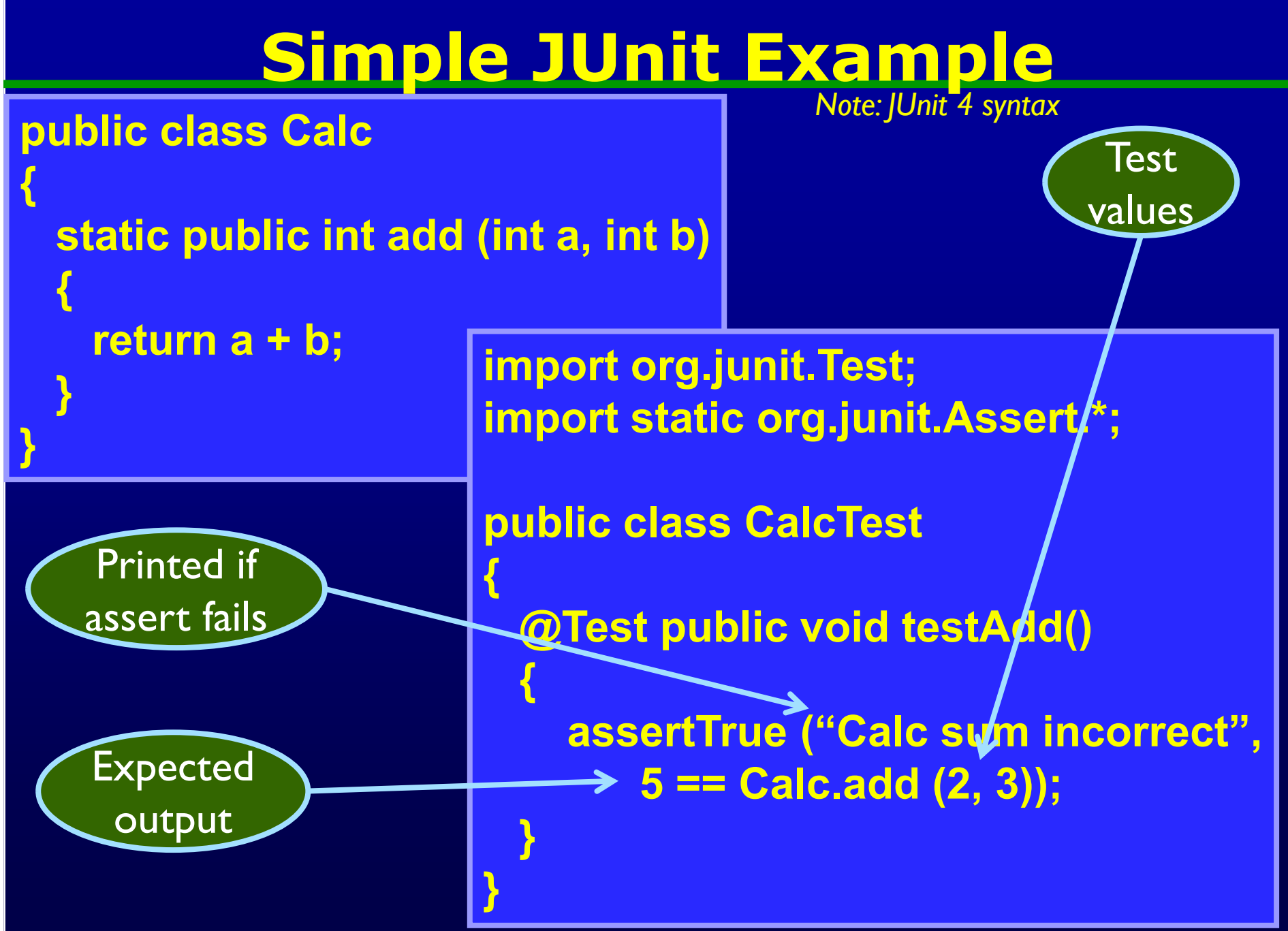

Introduction to Software Testing, Edition 2 (Ch 3) Software Testing, Edition 2 (Ch 3) Software Testing, Edition 2 (Ch 3) Software Testing, Edition 2 (Ch 3) Software Testing, Edition 2 (Ch 3) Software Testing, Edition 2 (Ch

# **Testing the Min Class**

#### **import java.util.\*;**

#### **public class Min**

```
/**
```
**{**

- **\* Returns the mininum element in a list**
- **\* @param list Comparable list of elements to search**
- **\* @return the minimum element in the list**
- **\* @throws NullPointerException if list is null or**
- **if any list elements are null**
- **\* @throws ClassCastException if list elements are not mutually comparable**
	- **\* @throws IllegalArgumentException if list is empty**

**\*/**

**}**

**…**

# **Testing the Min Class**

```
Introducti<mark>on to Software Testing, Edition to Software Testing, Edition 2 (Ch 3) © Ammann & Offutt 17 (Ch 3) © Ammann & Offutt 17 (Ch 3) © Ammann & Offutt 17 (Ch 3) © Ammann & Offutt 17 (Ch 3) © Ammann & Offutt 17 (Ch 3) ©</mark>
  im public static <T extends Comparable<? super T>> T min (List<? extends T>
  public class Min
  {
    /**
      ketable mining in a lingument in a linguified mode in the mininum mode in the top that the throw that the throw \mathbf{r} is the throw that the top throw that the top that the top throw that the top throw the top throw th
      * @param list Comparable list of elements to search
      literator<? extends T> itr = list.iterator();
      * @throws NullPointerException if list is null or
T result = itr.next();
      * if any list elements are null
      * @throws ClassCastException if list elements are not mutually 
if (result == null) throw new NullPointerException ("Min.min");
  cd
      \blacksquare while (itr.hasNext()) \blacksquare is expectively in the most is expected to
      */
     …
  }
       list)
           {
              if (list.size() == 0)
              {
              }
                 { // throws NPE, CCE as needed
                 T comp = itr.next();
                 if (comp.compareTo (result) < 0)
                  {
                      result = comp;
              } }
             return result;
       }
```
# **MinTest Class**

**{**

**}**

**{** 

**}**

 Standard imports for all JUnit classes :

□ Test fixture and pretest setup method (prefix) :

 Post test teardown method (postfix) :

**import static org.junit.Assert.\*; import org.junit.\*; import java.util.\*;**

**private List<String> list; // Test fixture**

**// Set up - Called before every test method. @Before public void setUp()** 

**list = new ArrayList<String>();**

**// Tear down - Called after every test method. @After public void tearDown()** 

**list = null; // redundant in this example**

#### Introduction to Software Testing, Edition 2 (Ch 3) **Min Test Cases: NullPointerException @Test public void testForNullList() { list = null; try { Min.min (list); } catch (NullPointerException e) { return; } fail ("NullPointerException expected for all original for**  $\epsilon$ **} @Test (expected = NullPointerException.class) public void testForNullElement() list.add (null); list.add ("cat"); Min.min (list); } This NullPointerException test uses the fail assertion This NullPointerException test decorates the @Test annotation with the class of the exception This NullPointerException test catches an easily overlooked special case @Test (expected = NullPointerException.class) public void testForSoloNullElement() { list.add (null); Min.min (list); }**

# **More Exception Test Cases for Min**

**@Test (expected = ClassCastException.class) @SuppressWarnings ("unchecked") public void testMutuallyIncomparable()** 

```
List list = new ArrayList();
list.add ("cat");
list.add ("dog");
list.add (1);
Min.min (list);
```
**{**

**}**

**Note that Java generics don't prevent clients from using raw types!**

**@Test (expected = IllegalArgumentException.class) public void testEmptyList()** 

**Min.min (list);**

**{**

**}**

**Special case: Testing for the empty list**

# **Remaining Test Cases for Min**

```
@Test
public void testSingleElement() 
{
  list.add ("cat");
  Object obj = Min.min (list);
   assertTrue ("Single Element List", obj.equals ("cat"));
}
@Test
public void testDoubleElement() 
{
  list.add ("dog");
  list.add ("cat");
  Object obj = Min.min (list);
  assertTrue ("Double Element List", obj.equals ("cat"));
}
```
**Finally! A couple of "Happy Path" tests**

## **Summary: Seven Tests for Min**

#### **D** Five tests with exceptions

- 1. null list
- 2. null element with multiple elements
- 3. null single element
- 4. incomparable types
- 5. empty elements
- □ Two without exceptions
	- 6. single element
	- 7. two elements

## **Data-Driven Tests**

□ Problem : Testing a function multiple times with similar values

– How to avoid test code bloat?

Simple example : Adding two numbers

- Adding a given pair of numbers is just like adding any other pair
- You really only want to write one test
- Data-driven unit tests call a constructor for each collection of test values
	- Same tests are then run on each set of data values
	- Collection of data values defined by method tagged with @Parameters annotation

# **Example JUnit Data-Driven Unit Test**

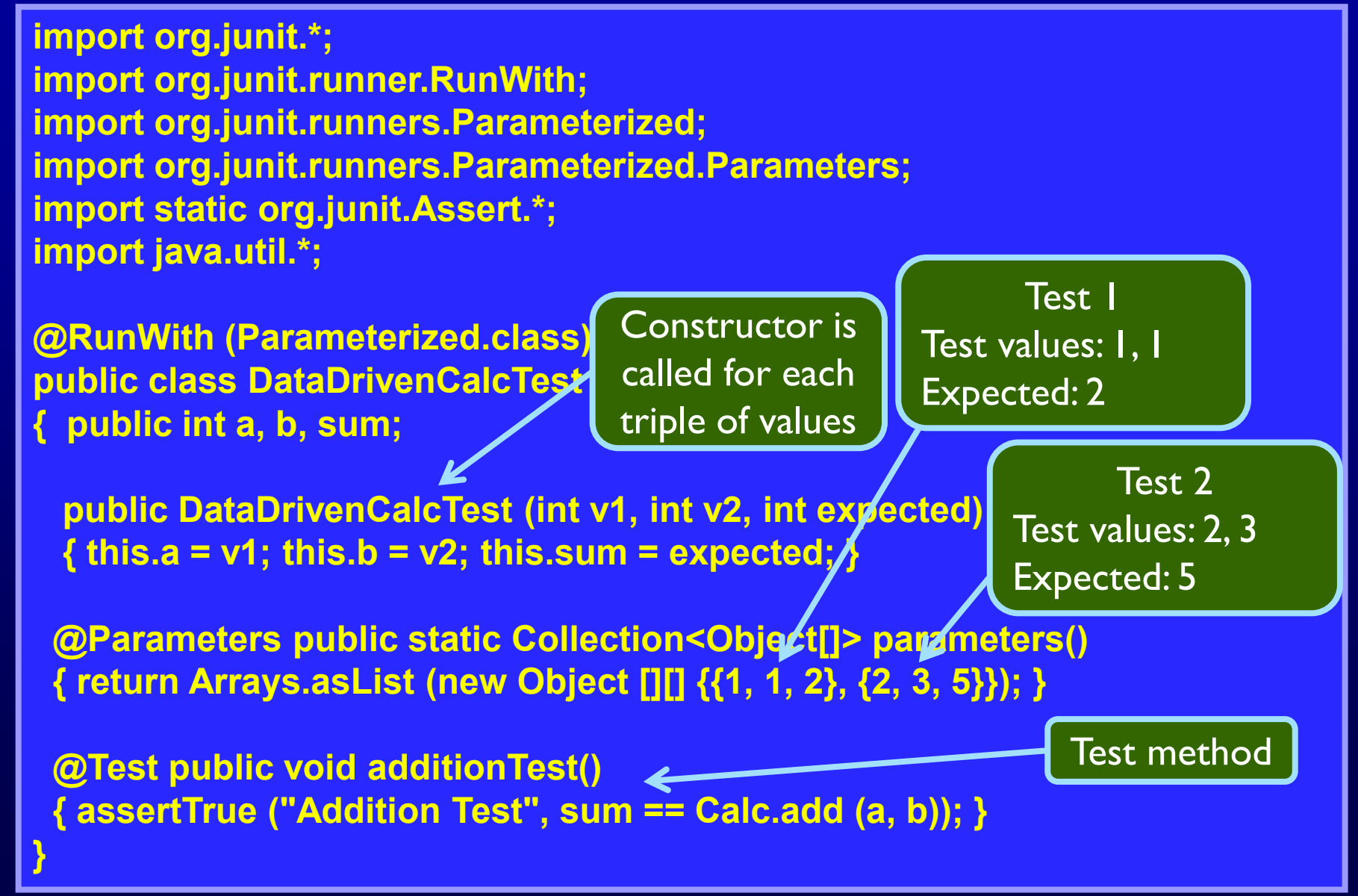

Introduction to Software Testing, Edition 2 (Ch 3) © Ammann & Offutt 24

## **How to Run Tests**

#### JUnit provides test drivers

- Character-based test driver runs from the command line
- GUI-based test driver-*junit.swingui.TestRunner*
	- Not covered in this course

□ If a test fails, JUnit gives the location of the failure and any exceptions that were thrown

### **JUnit Resources**

 $\square$  There are many JUnit tutorials on the Internet

JUnit: Download, Documentation

– https://junit.org/junit4

## **Summary**

- □ The only way to make testing efficient as well as effective is to automate as much as possible
- **D Test frameworks provide very simple ways to automate** our tests
- □ It is no "silver bullet" however ... it does not solve the hard problem of testing :

#### **What test values to use ?**

• This is test design ... the purpose of test criteria